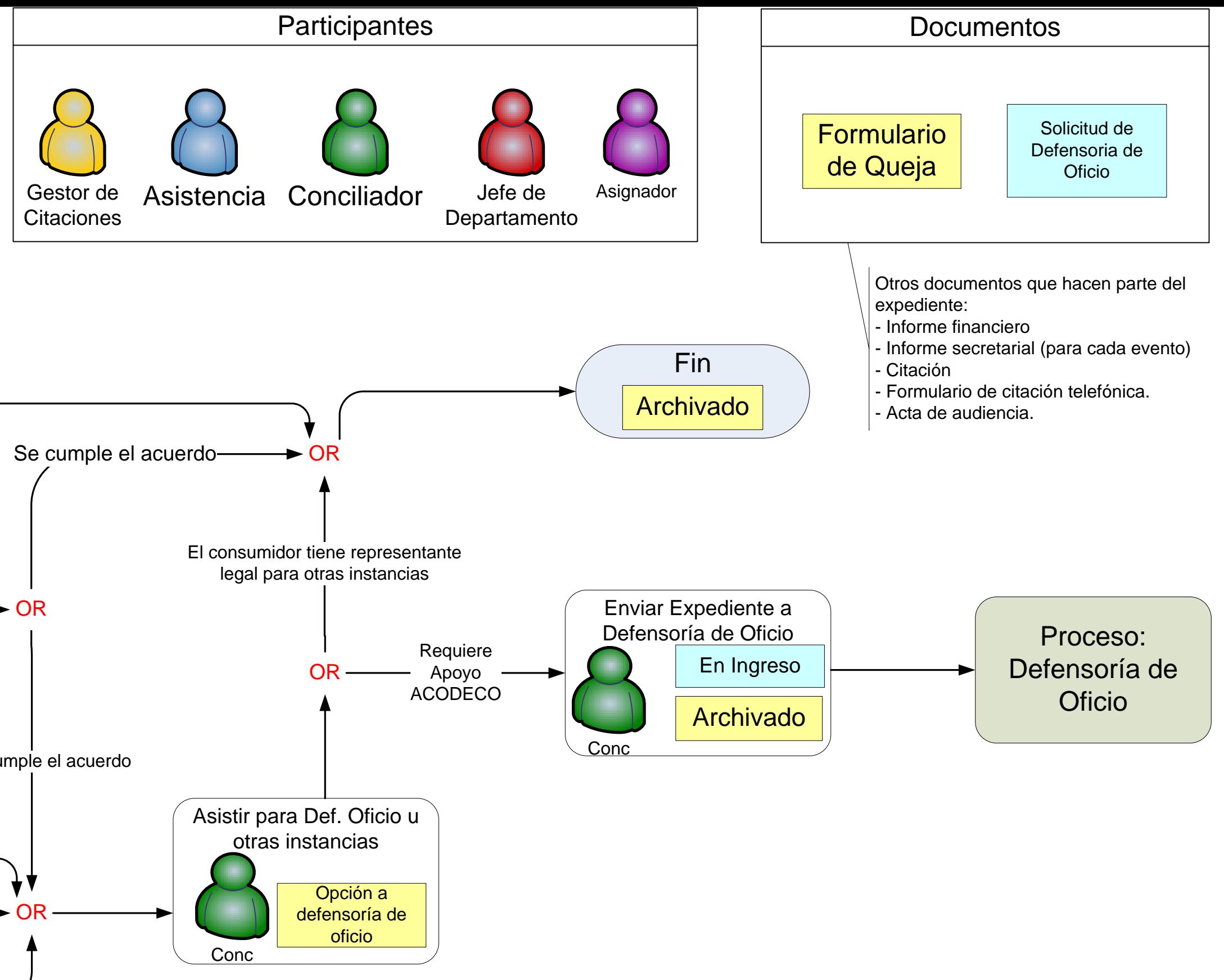

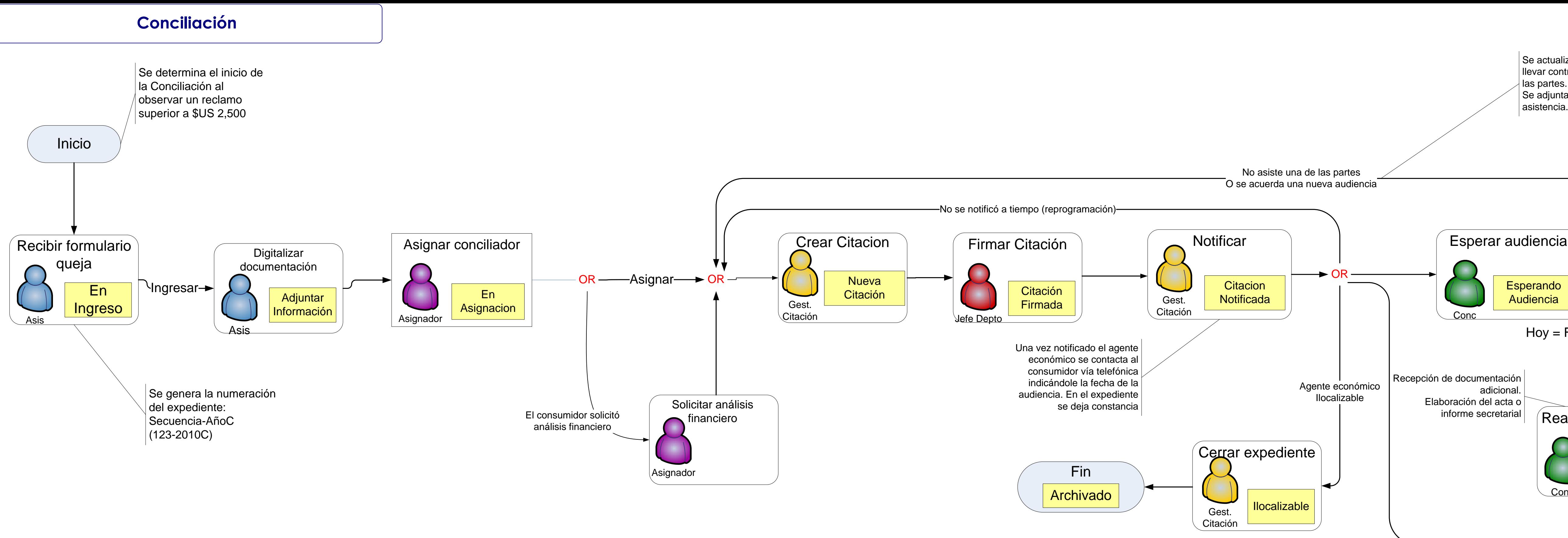

**Conc** Esperar audiencia Esperando Audiencia Hoy = Fecha de audiencia OR  $\sqrt{\,}$ Cerrar caso por abandono $\sqrt{\,}$ Hubo Abandono Consumidor no asiste por segunda vez -No hay acuerdo entre las partes-Hay acuerdo entre las partes Espera cumplimiento de acuerdo Hubo Acuerdo Conc No se cumple el acuerdo Se actualiza un contador para llevar control de inasistencias de las partes. Se adjunta Informe o constancia de Conc En **Audiencia Conc** Realizar audiencia adicional. Elaboración del acta o informe secretarial OR OR Agente económico no asiste por segunda vez **Citaciones** 

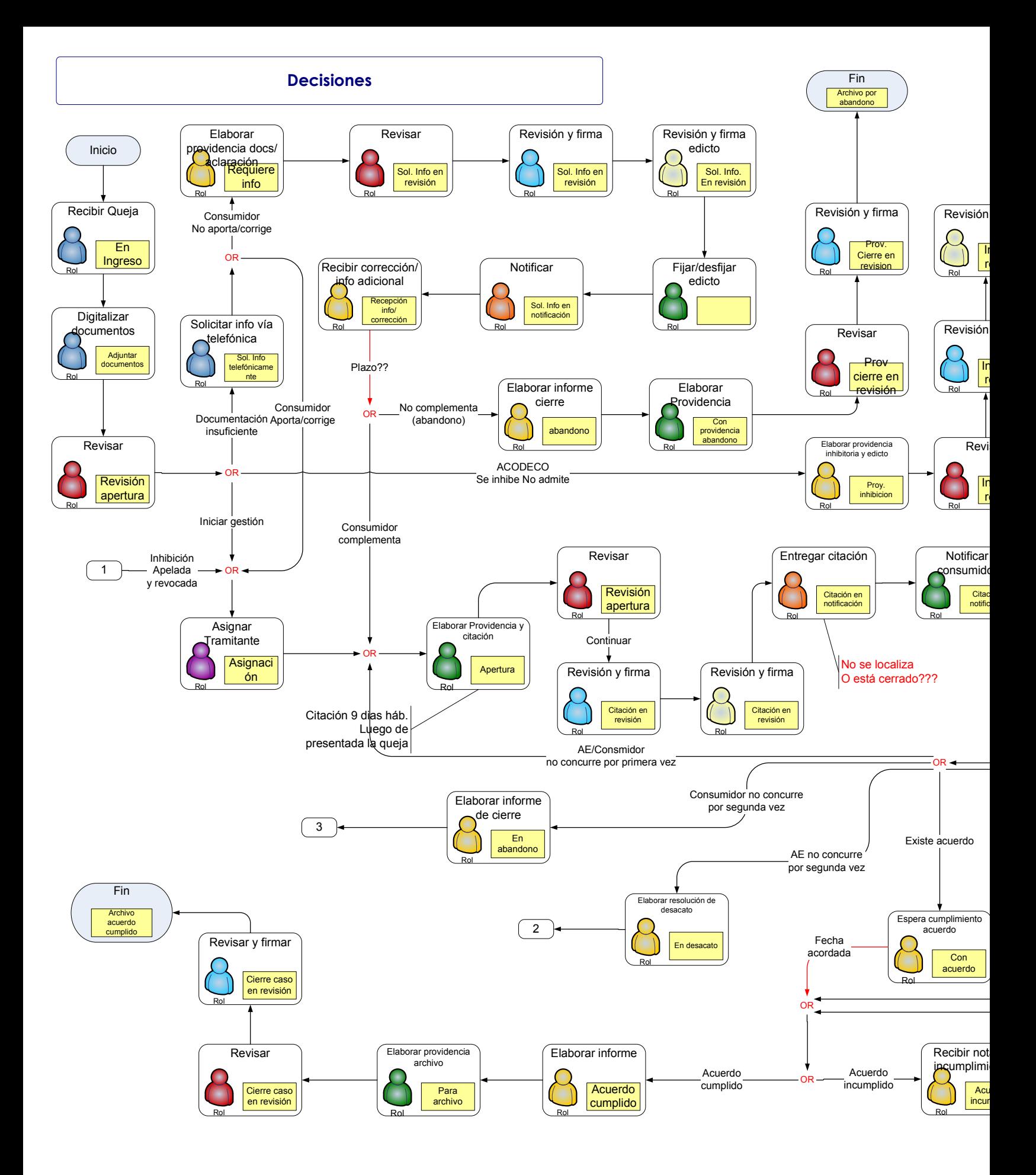

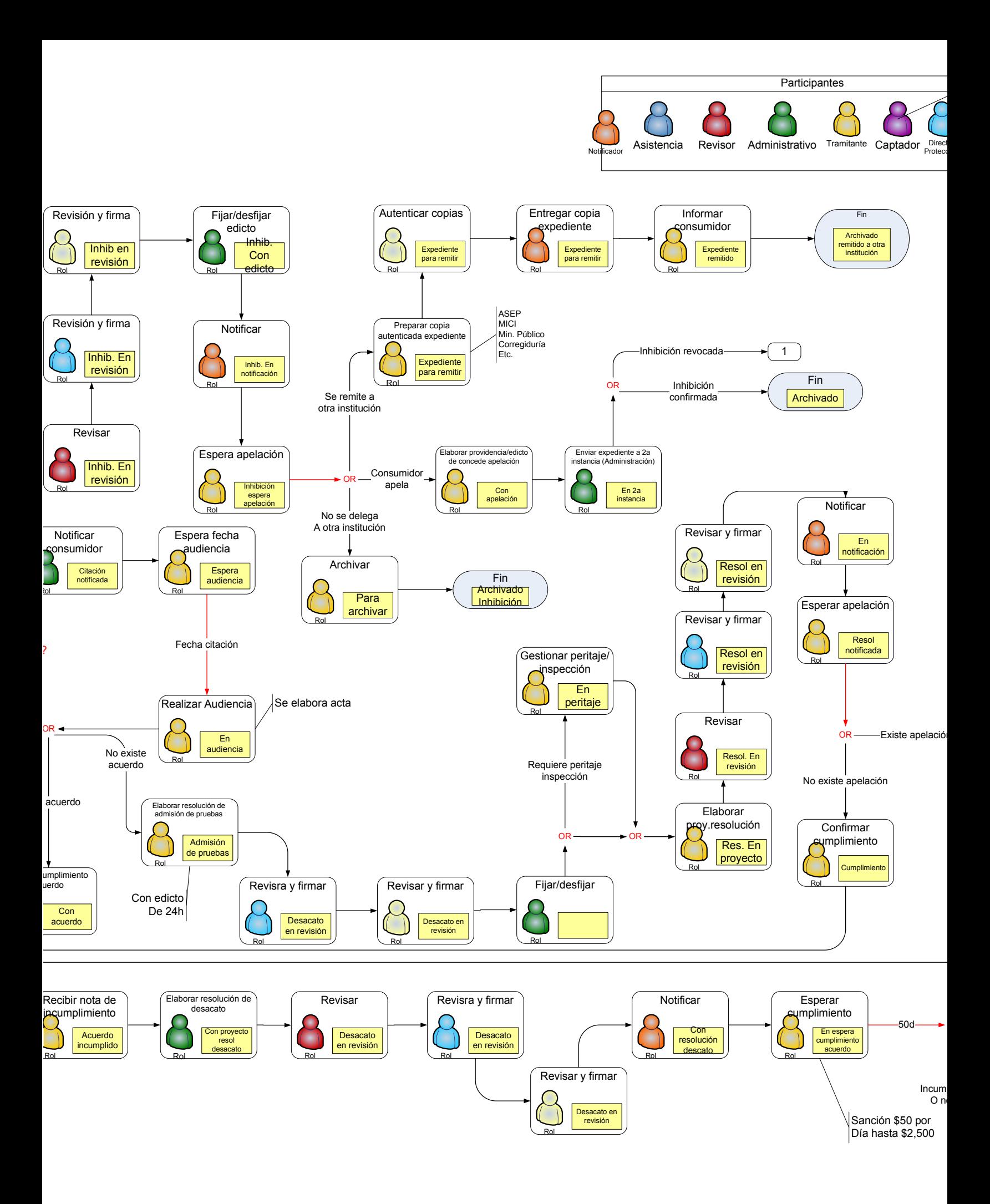

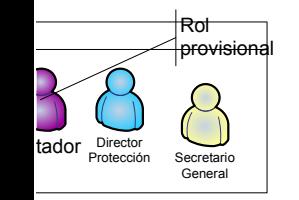

 $-50d -$ 

ste apelación

Con apelación

Elaborar providencia/edicto de concede apelación

Rol

 $\rightarrow$  OR

O no pagó sanción

to Rol

\$50 por a \$2,500

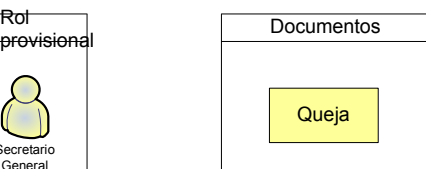

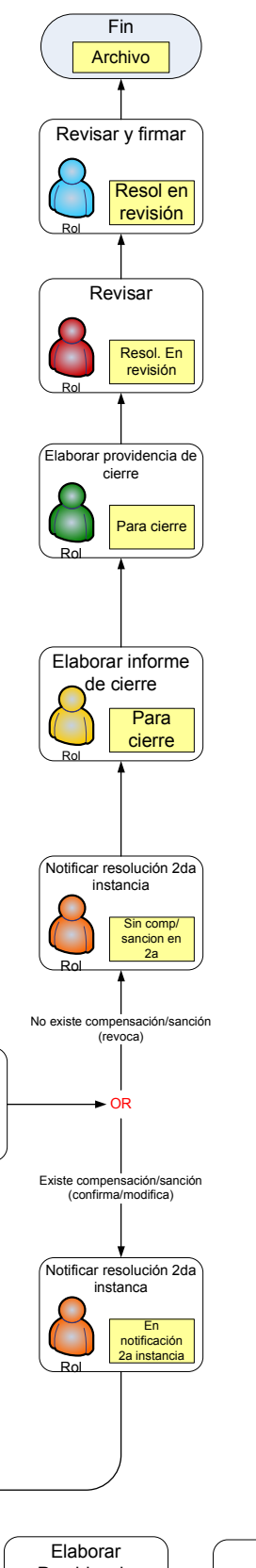

En 2a instancia

Enviar expediente a 2a instancia (Administración)

Rol

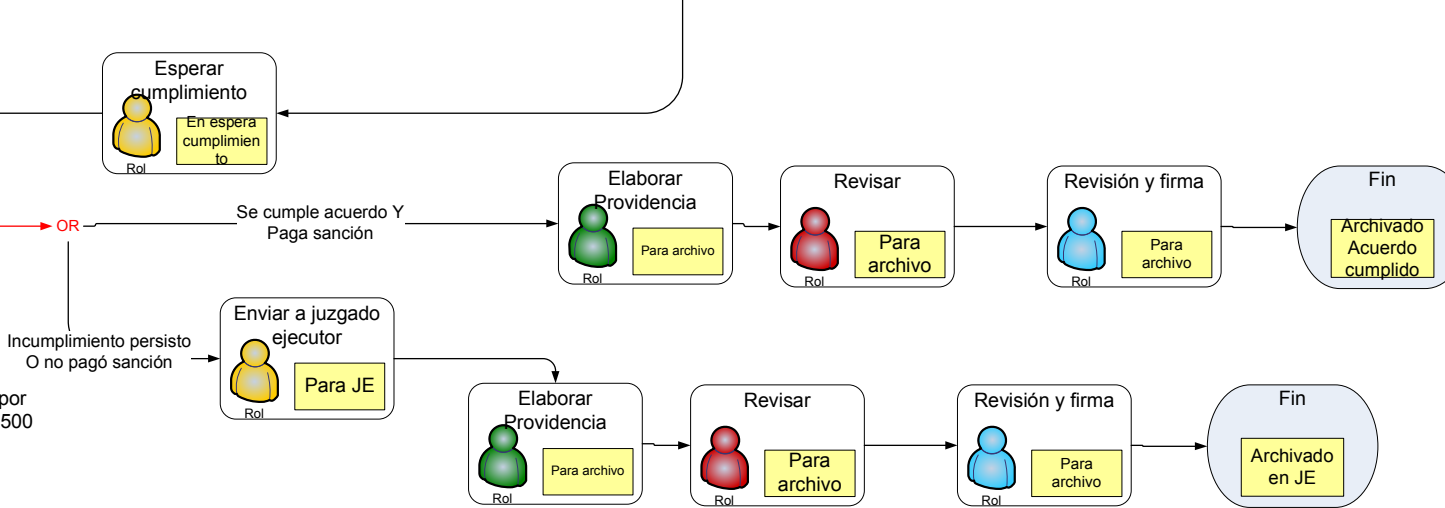

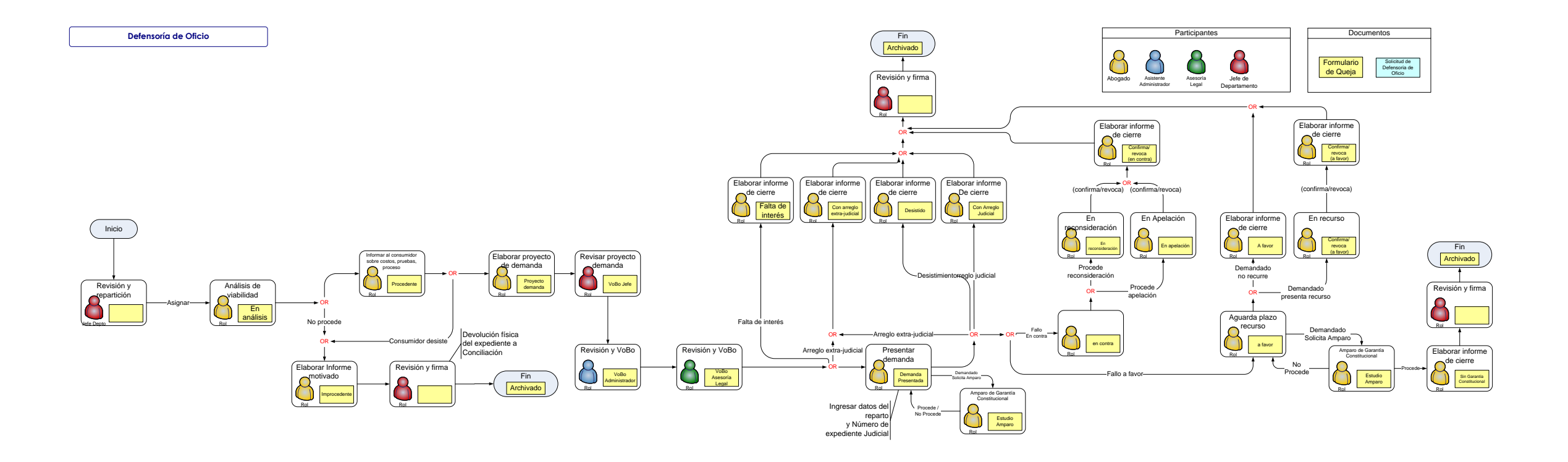

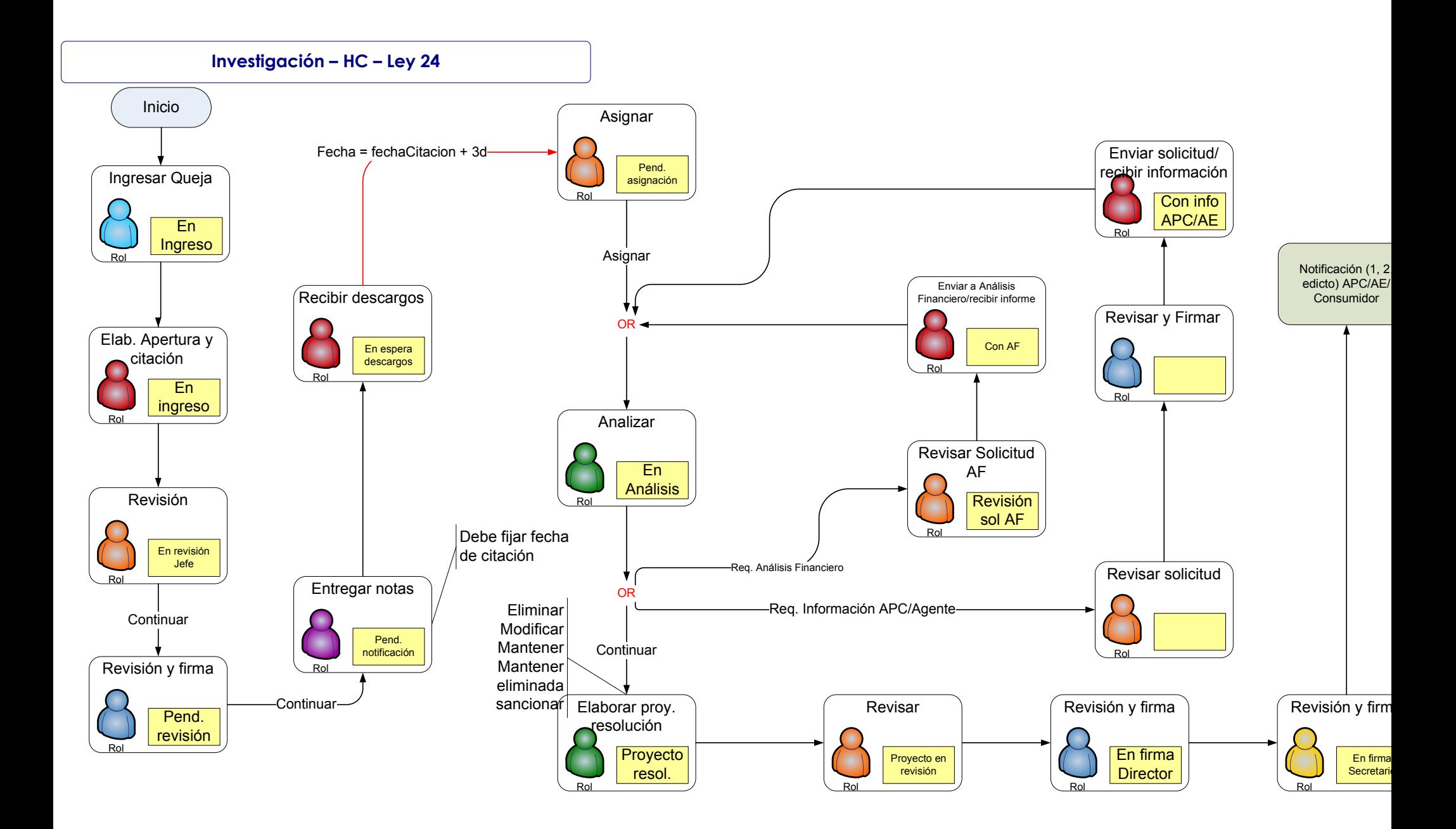

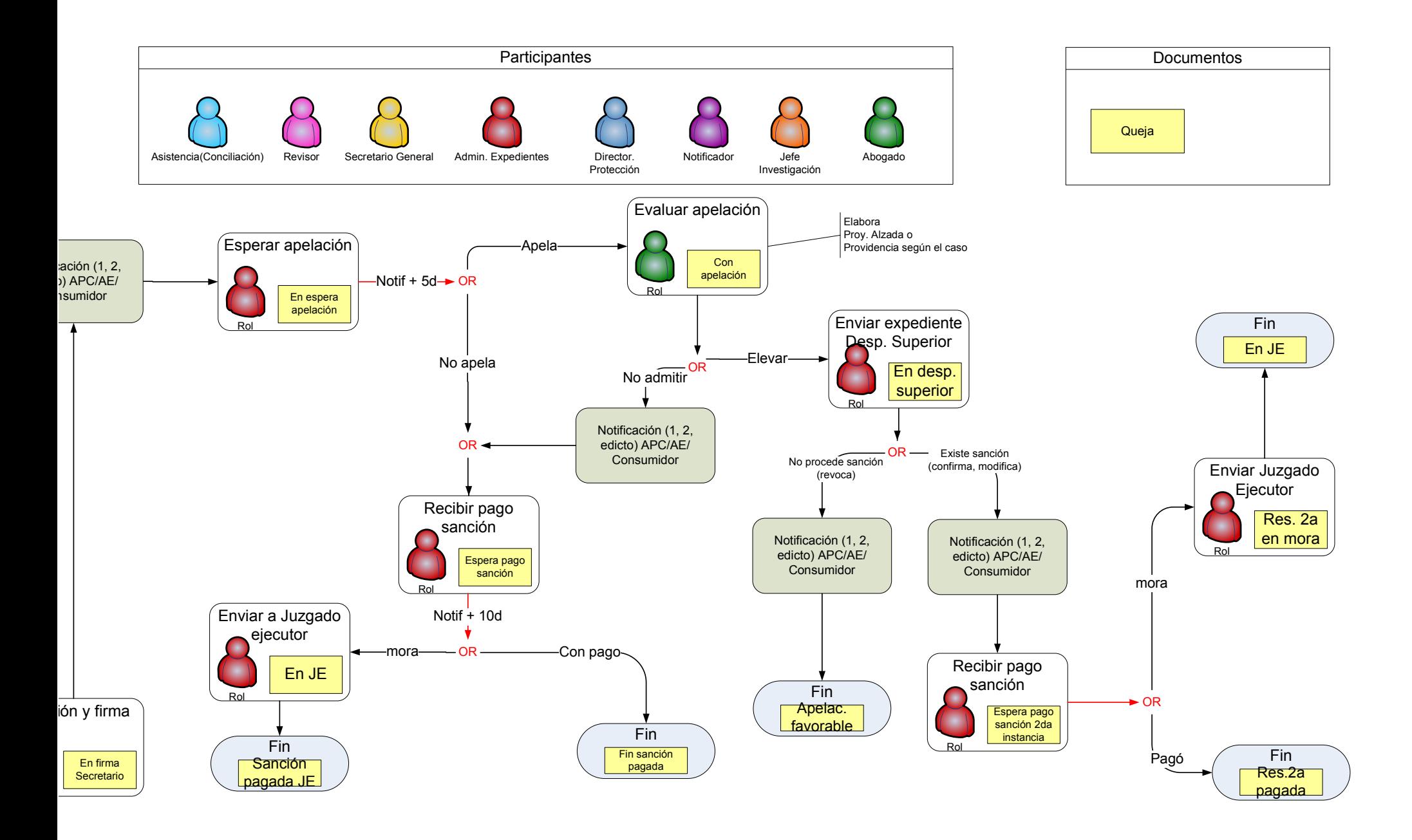

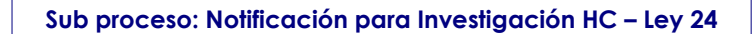

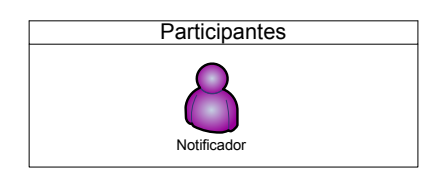

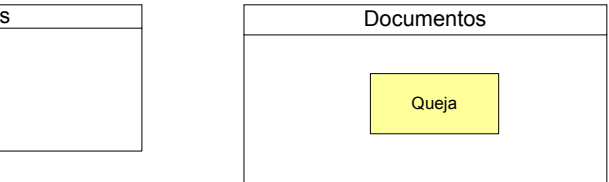

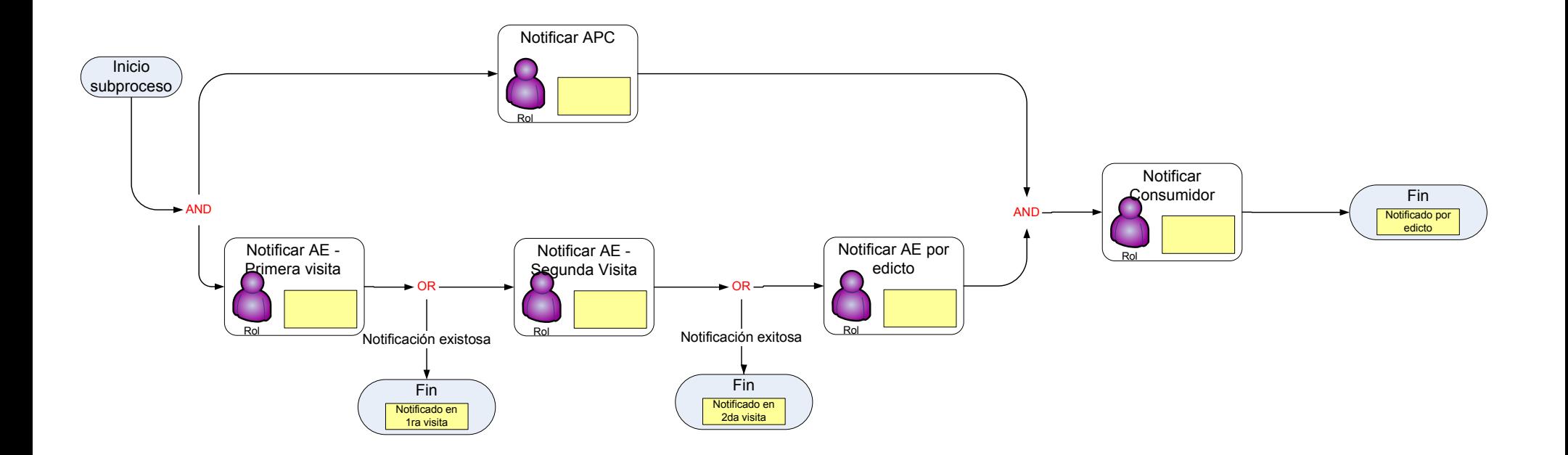

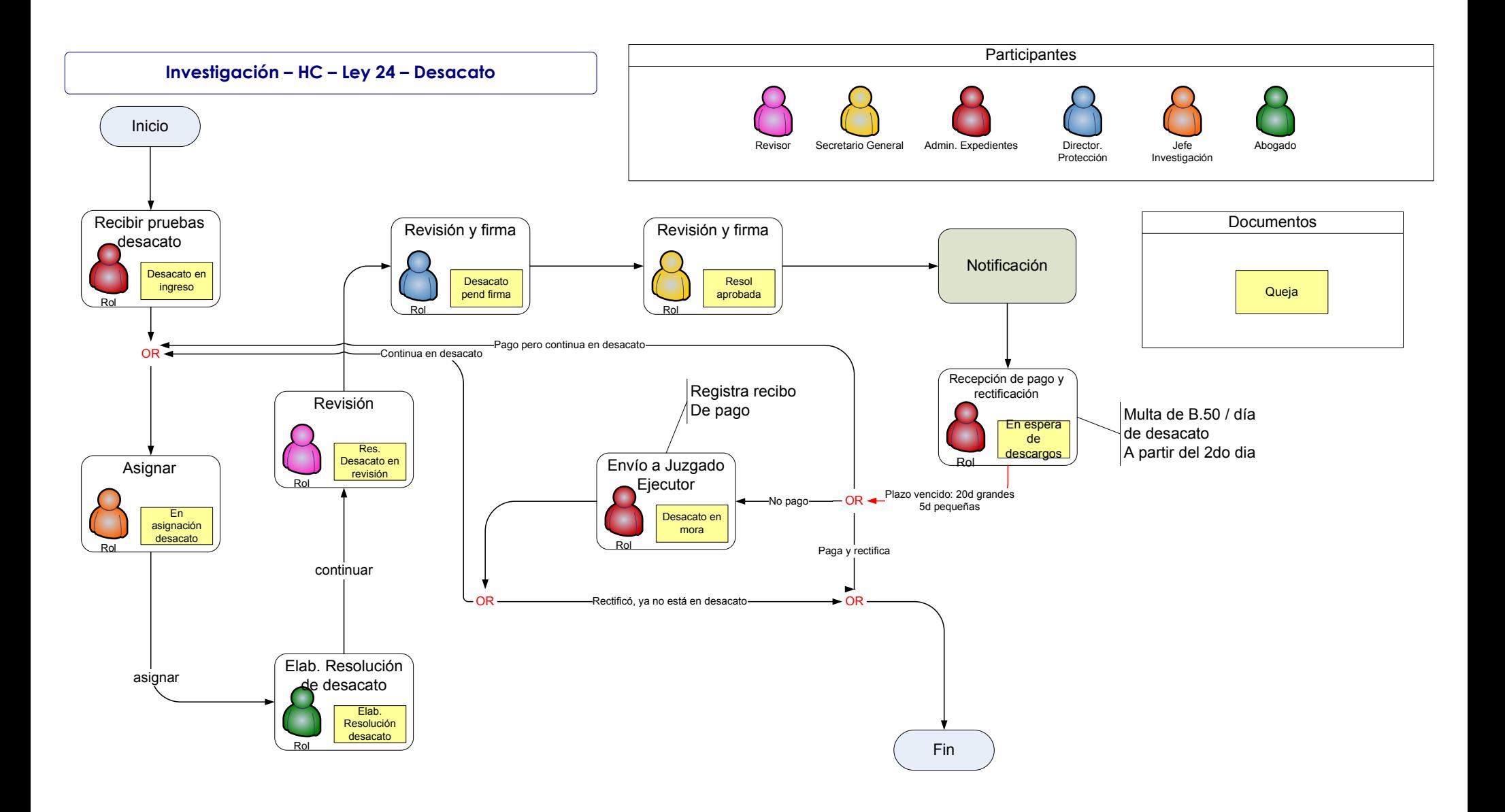

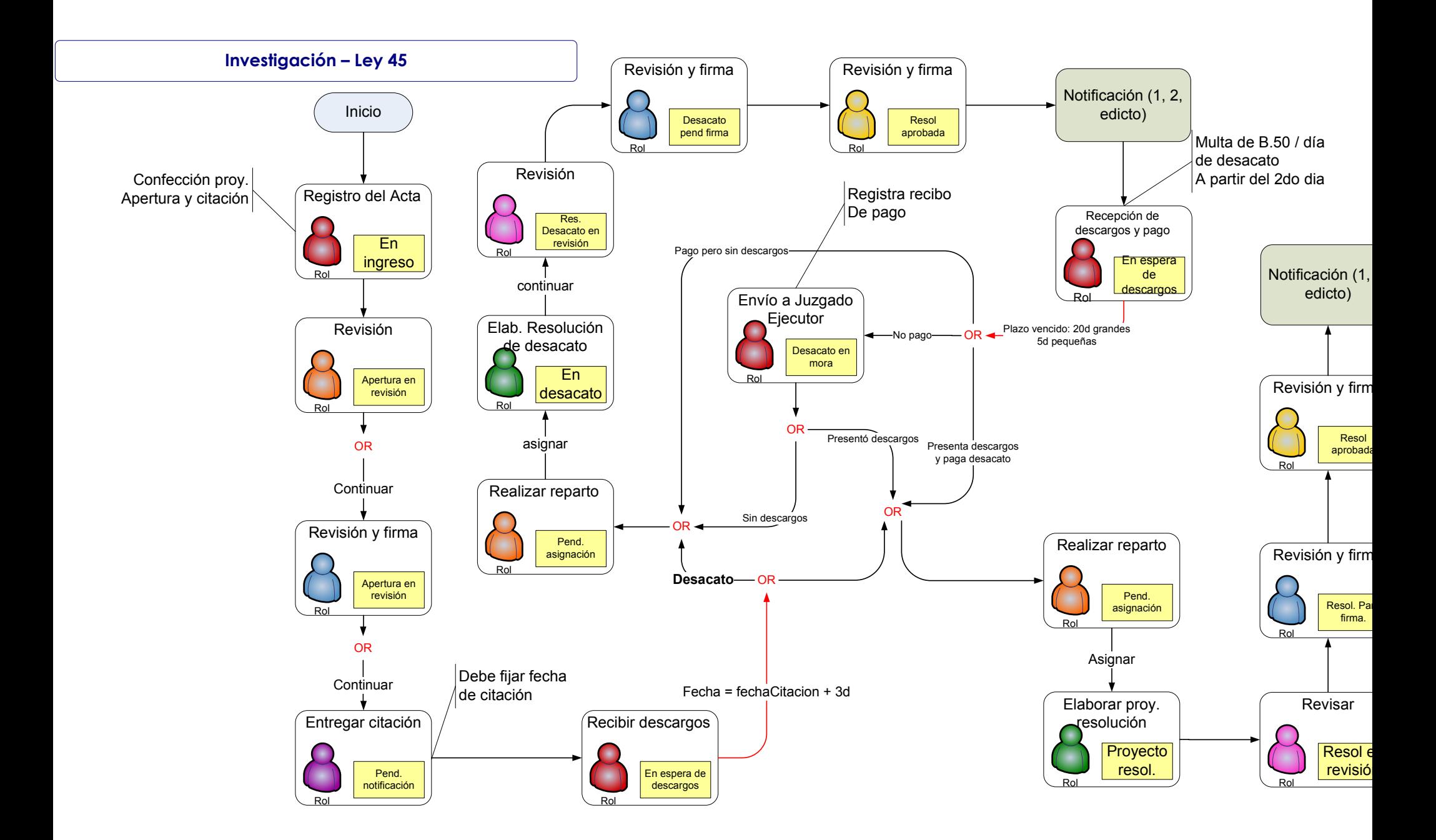

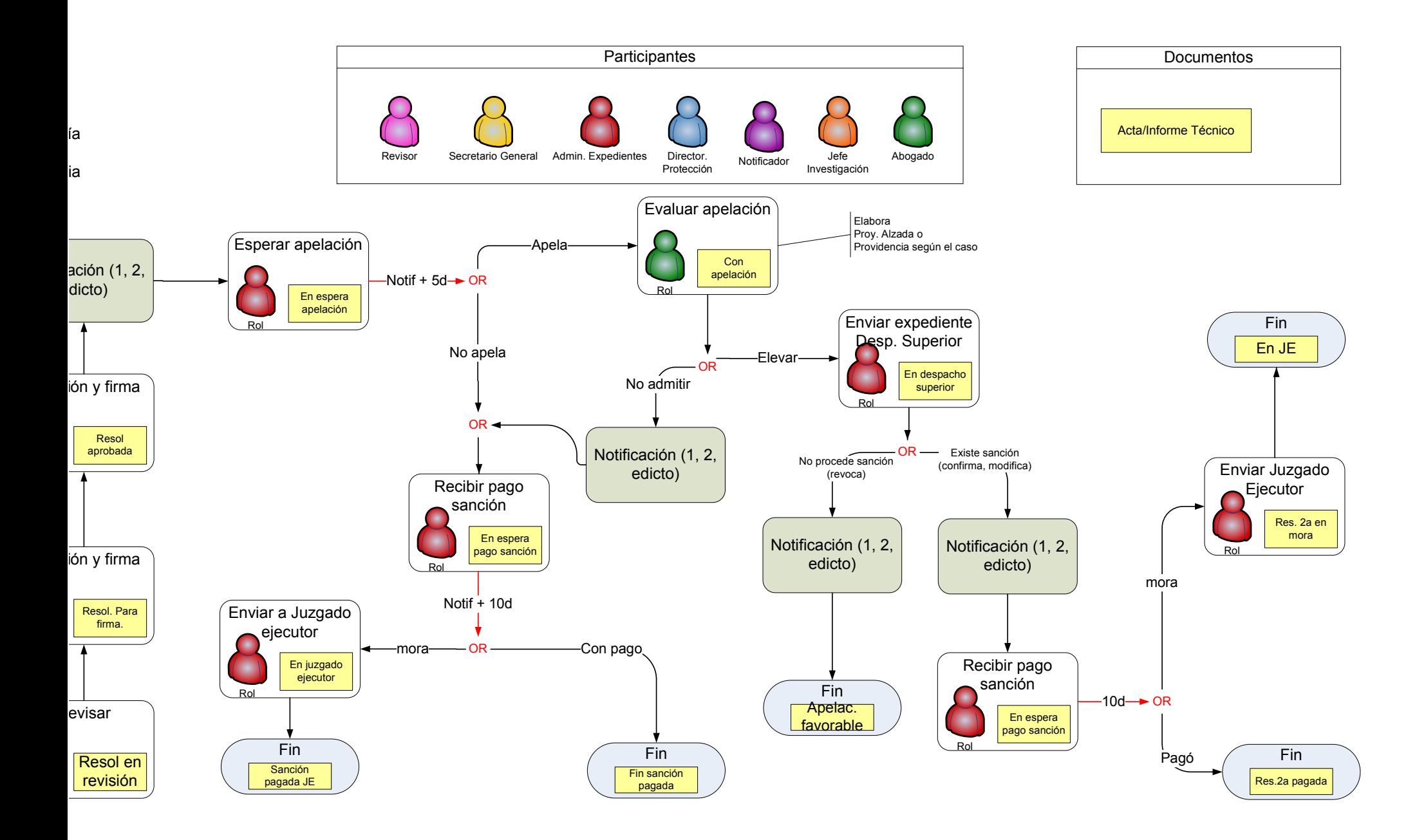

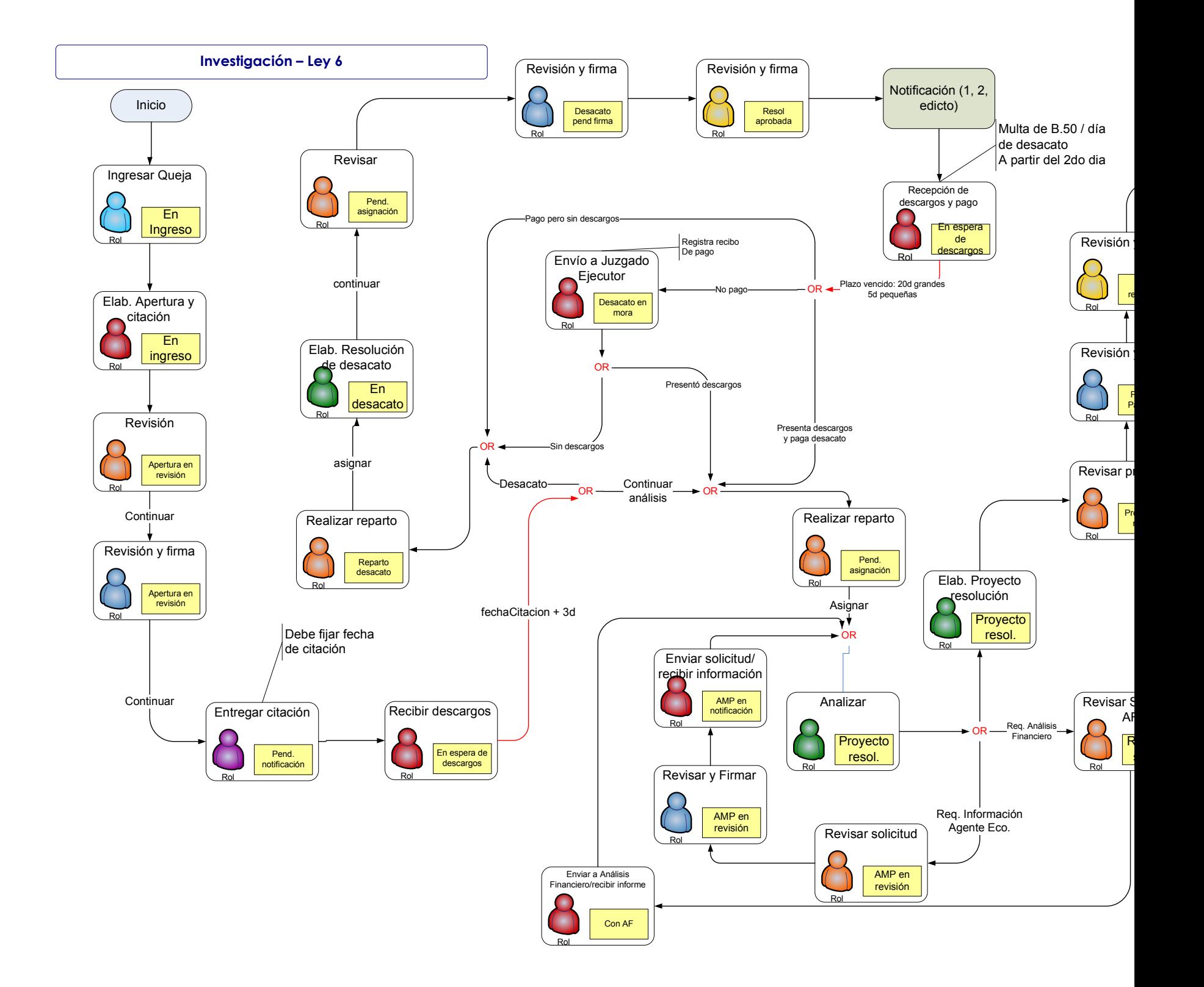

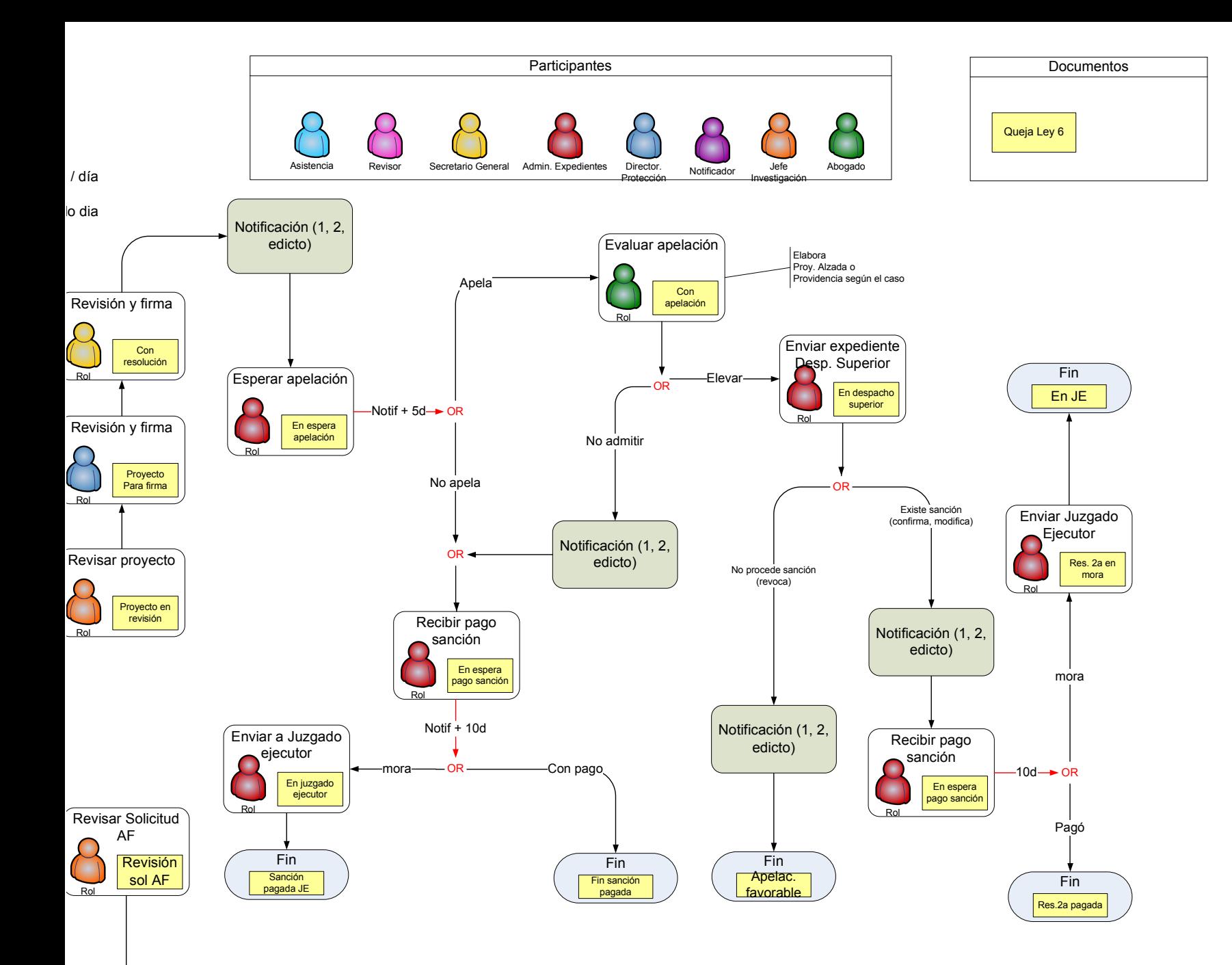

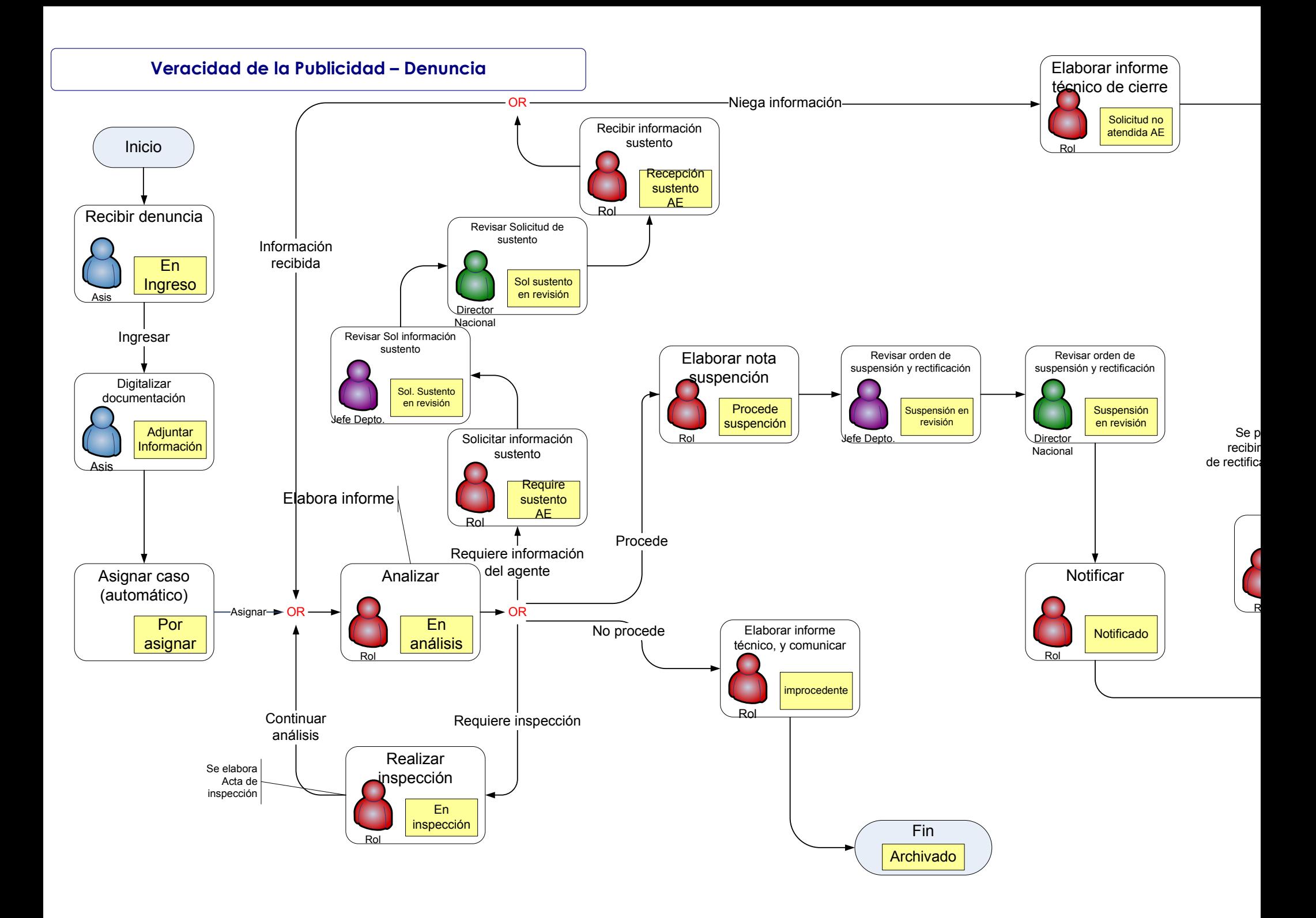

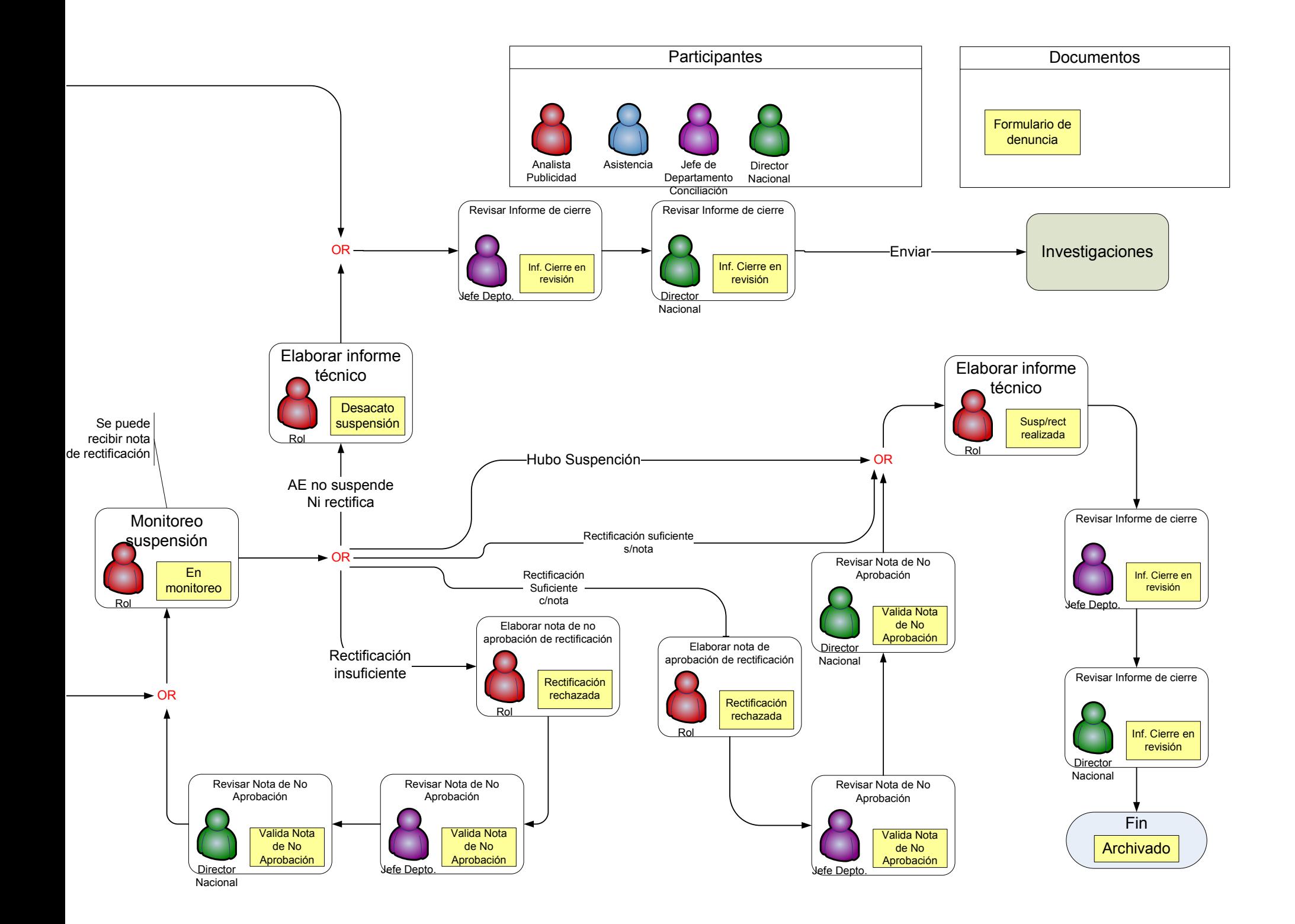

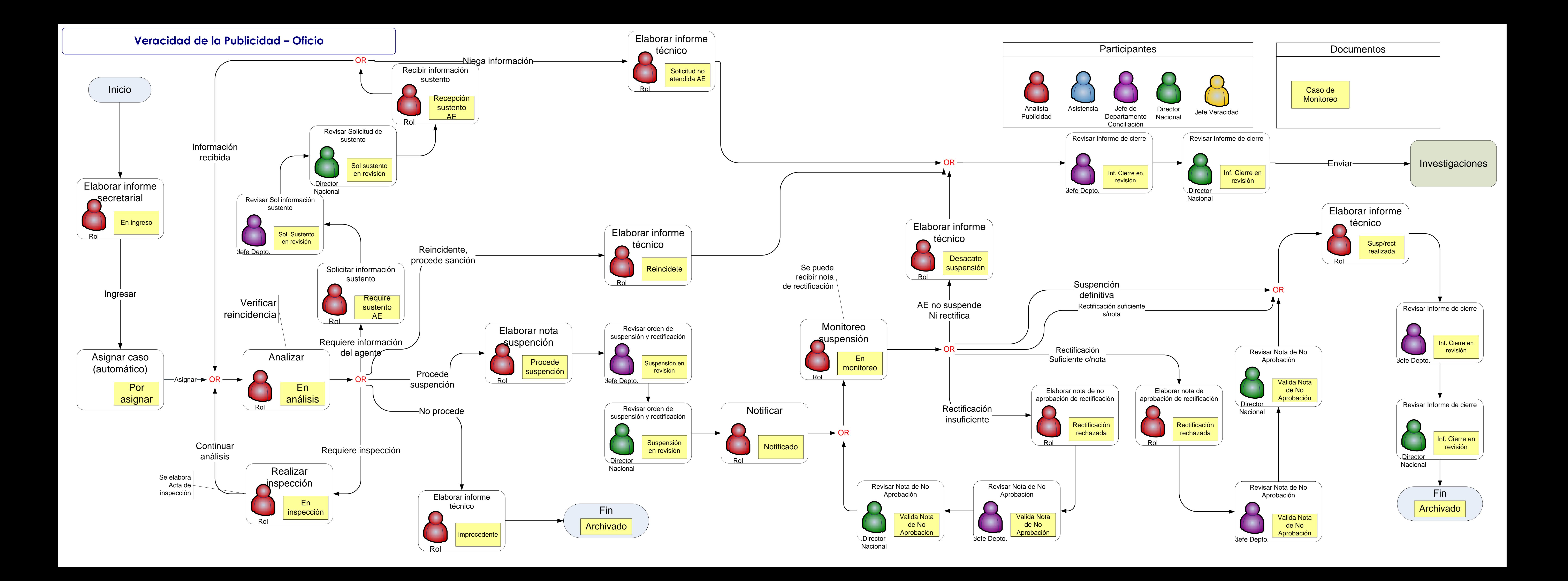

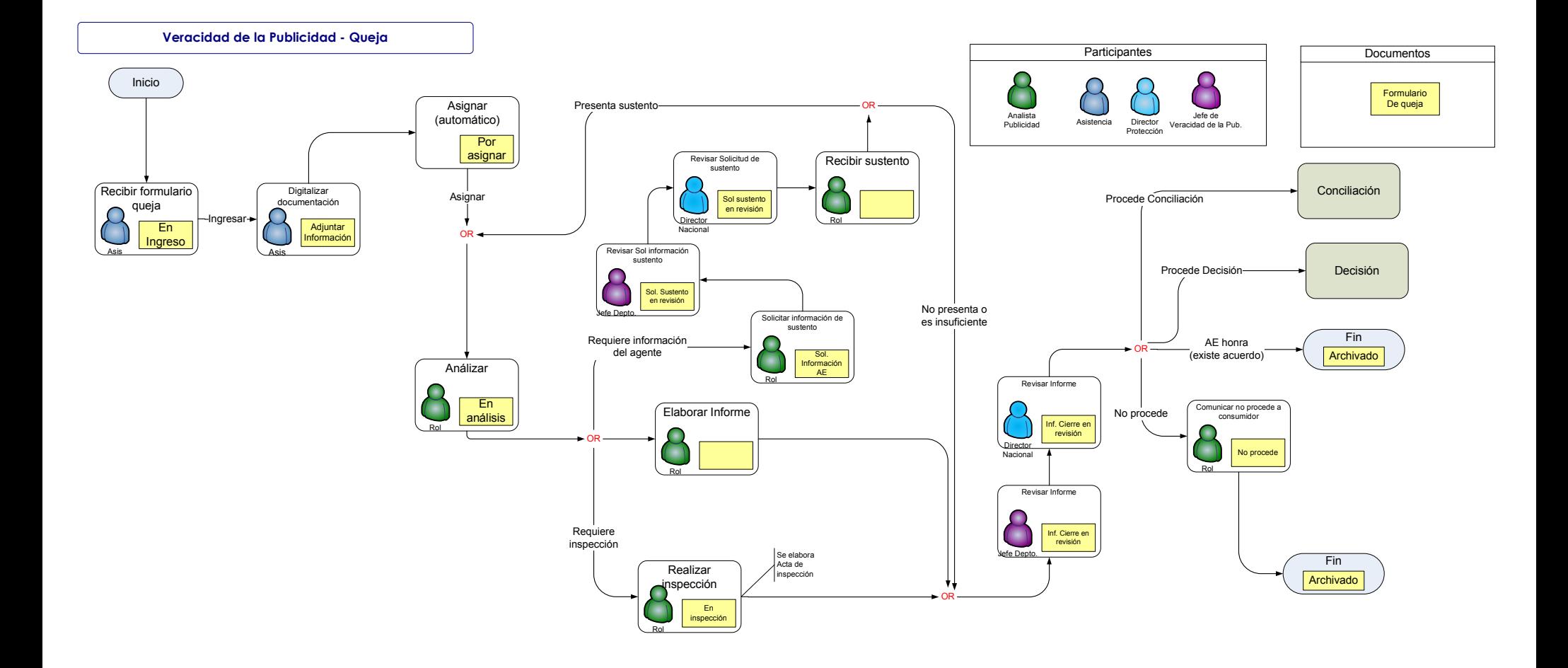